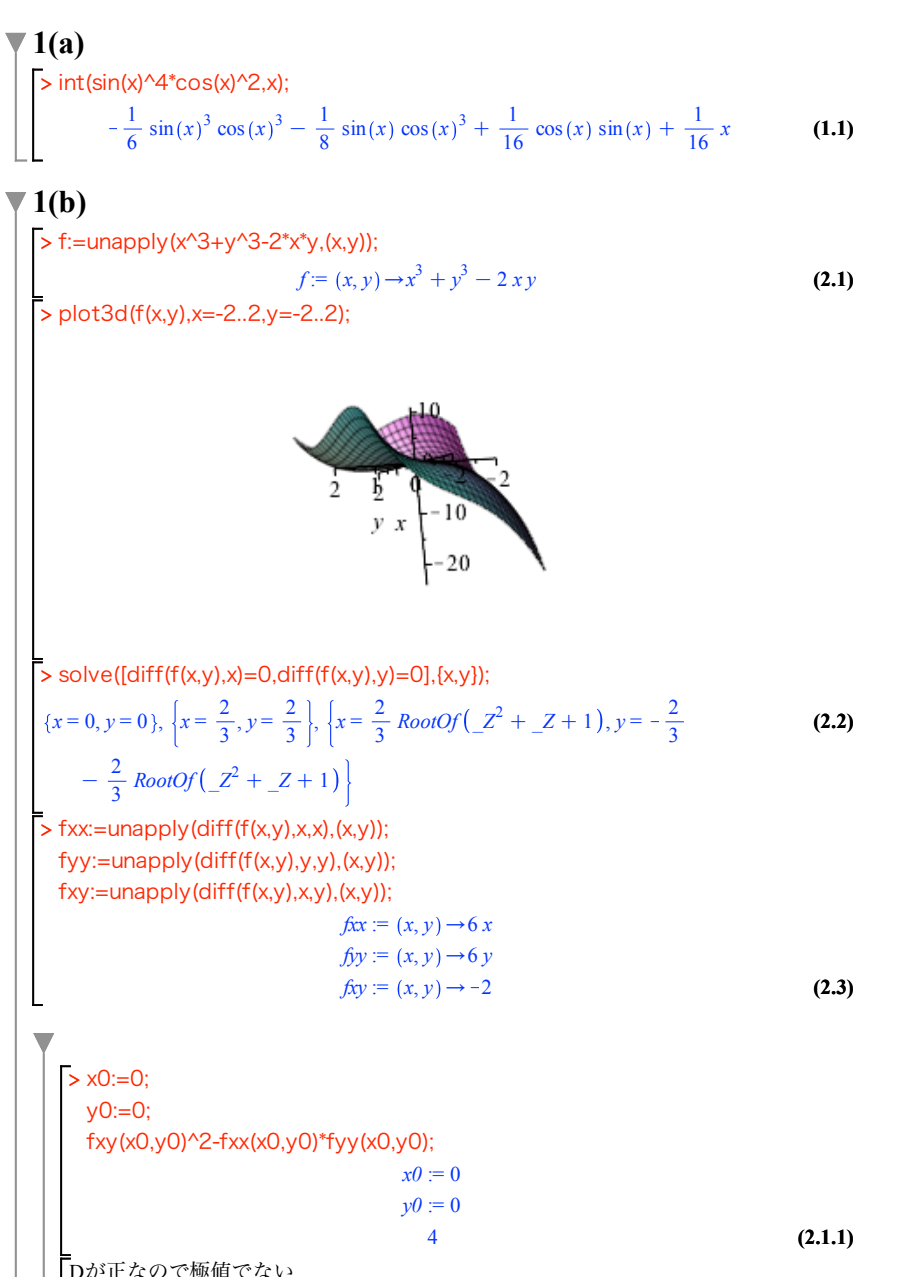

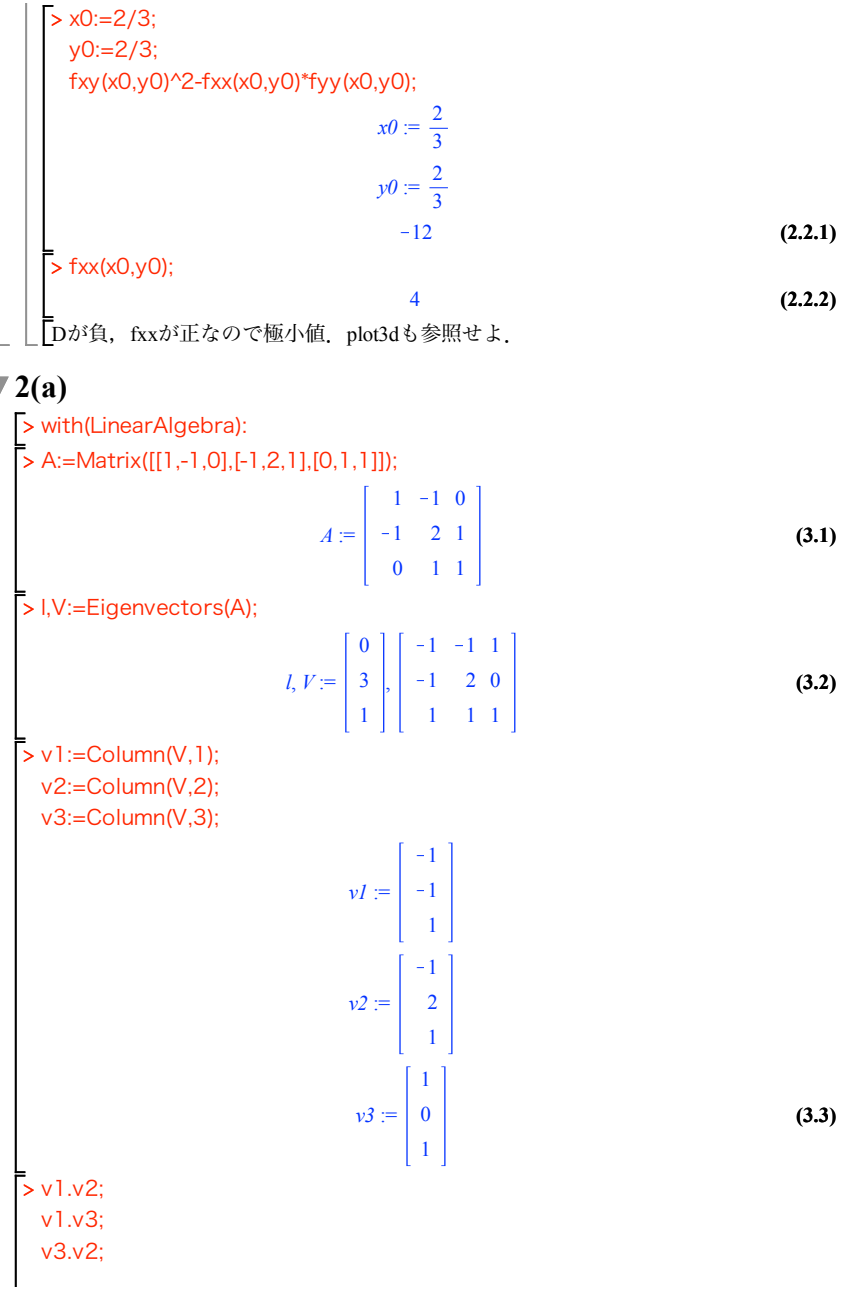

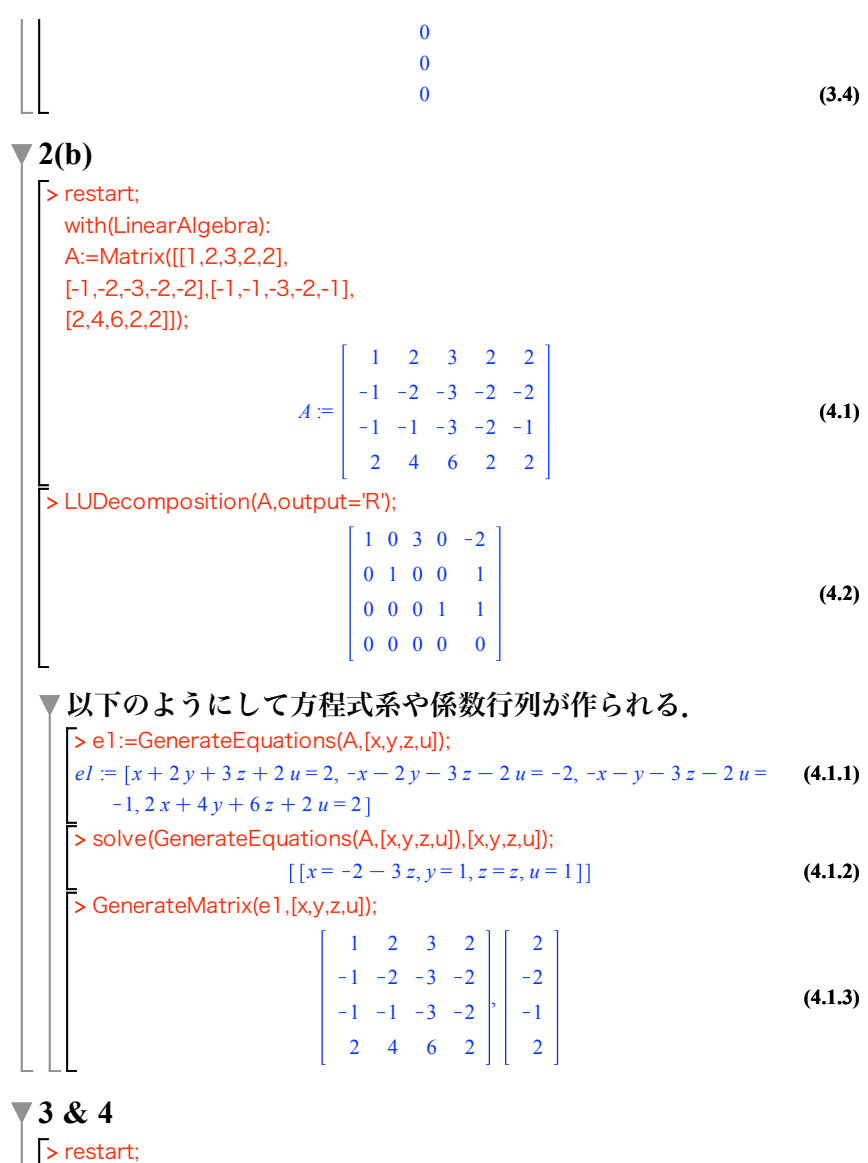

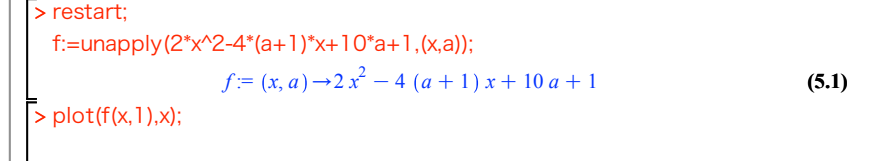

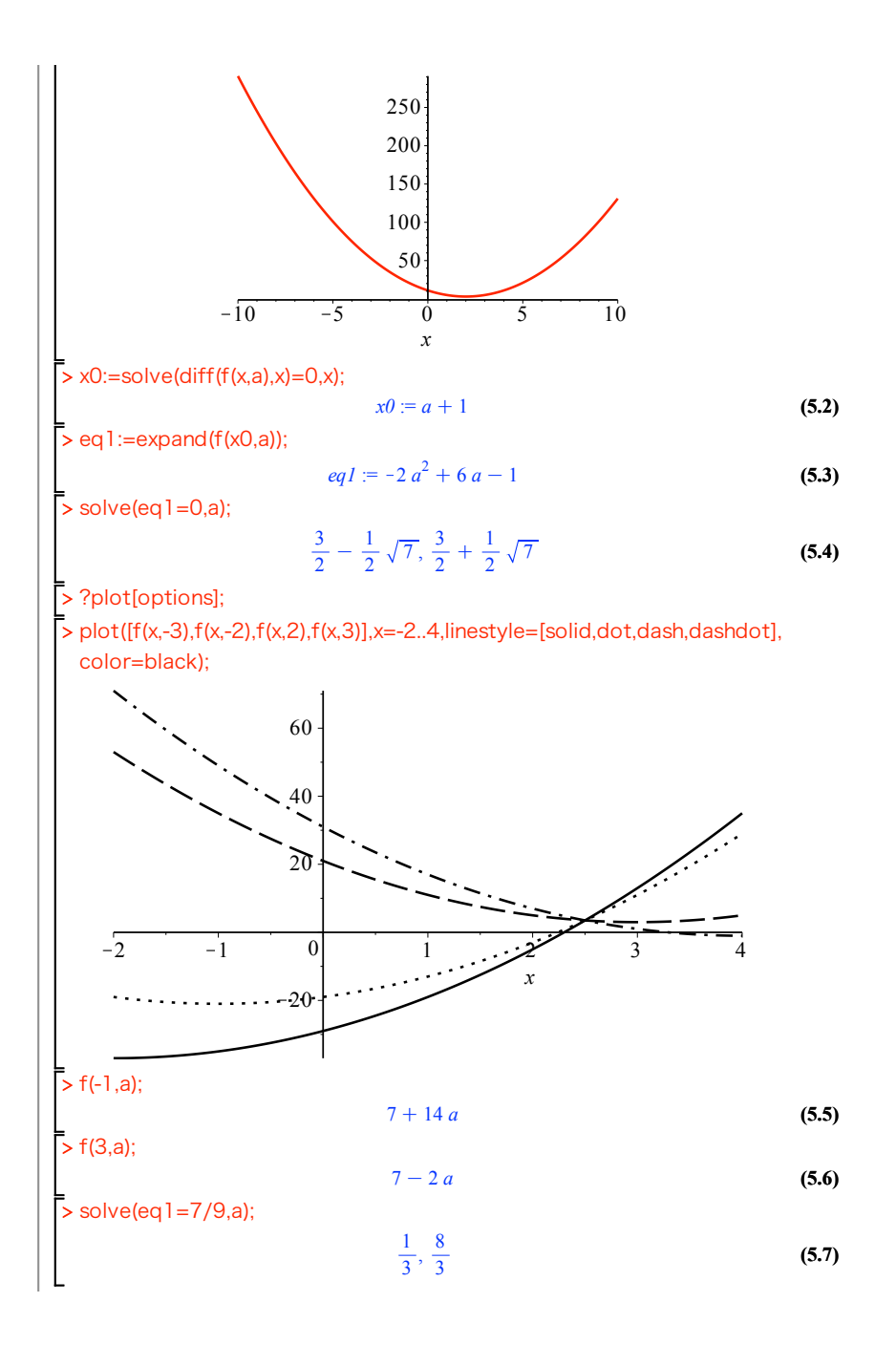

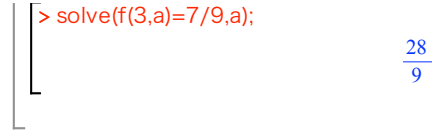

 $(5.8)$